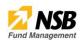

If you are a New User, create profile and provide basic information

#### **Click Sign Up and Proceed**

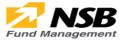

| 4 | Email       |                       |
|---|-------------|-----------------------|
|   | Password    |                       |
| F | Remember me |                       |
|   |             |                       |
|   |             | Login                 |
|   |             | Sign Up               |
|   |             | Forgot your password? |
|   |             | User Guide            |

#### **Account Types**

Select the account type and click next

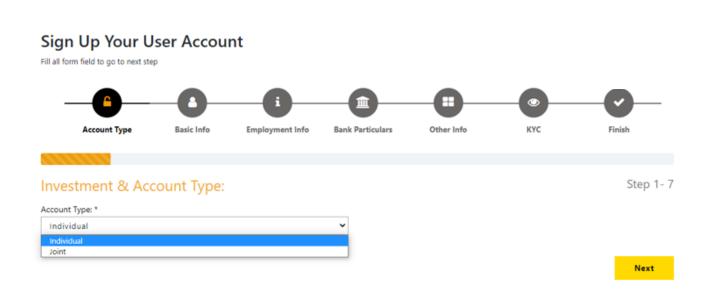

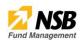

#### **Basic Info**

Fill in the relevant details and proceed

| Invesment & Account Basic Info Employment In<br>Types | nfo Bank Particulars Other Info Finish          |
|-------------------------------------------------------|-------------------------------------------------|
| Basic Information                                     | Step 3 - 7                                      |
| four Details                                          |                                                 |
| Fitle Name With Initials                              | Name Donated By Initials                        |
| Mr 🗸                                                  |                                                 |
| mail (This is the main Email for NSB FMC)             | NIC/Passport                                    |
|                                                       |                                                 |
|                                                       | Date Of Birth                                   |
|                                                       | YYYY-MM-DD                                      |
| Address Line 1                                        | Address Line 2                                  |
|                                                       |                                                 |
| Address Line 3 (Optional)                             | Corresponding Address same as Permenant Address |
| Corresponding Address Line 1                          | Corresponding Address Line 2                    |
|                                                       |                                                 |
| Corresponding Address Line 3 (Optional)               |                                                 |
|                                                       | Insert Billing Proof                            |
| Billing Proof                                         |                                                 |
| Choose File No file chosen                            |                                                 |
| and phone                                             | Mobile                                          |
|                                                       | 77XXXXXXX (avoid first zero)                    |
| Jationality                                           |                                                 |
| Sri Lankan                                            | ~                                               |
| NIC Front Image                                       | NIC Back Image                                  |
| Choose File No file chosen                            | Choose File No file chosen                      |
| 0 0                                                   |                                                 |
| ignature                                              | Profile picture                                 |
| Choose File No file chosen                            | Choose File No file chosen                      |
| 3'quature                                             | 2                                               |
|                                                       | Previous                                        |

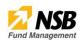

Once completing the above process, you will be prompt to a One Time Password (OTP) sent to the mobile number & email provided

| Nationality           | ×                                     |                            |               |
|-----------------------|---------------------------------------|----------------------------|---------------|
| Sri Lankan            | ~                                     |                            |               |
| NIC Front Image       | Mobile OTP verification               | ×                          |               |
| Browse NIC Front.jpeg | Enter the OTP sent to Your Mobile Nun |                            |               |
|                       |                                       |                            |               |
| Signature             |                                       | Close Submit               |               |
| Browse Signature.png  |                                       | Browse Profile Picture.jpg | J             |
| Muhand ai             |                                       | 1                          |               |
|                       |                                       |                            | Previous Next |
|                       |                                       |                            |               |

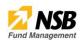

### **Employment Info**

Fill in your employment information

| Invesment & Account<br>Types | Basic Info | Employment Info | Bank Partice | ulars       | Other Info | Finish |            |
|------------------------------|------------|-----------------|--------------|-------------|------------|--------|------------|
| Employment Info:             |            |                 |              |             |            |        | Step 4 - 7 |
| Occupation: *                |            |                 | Co           | ompany Na   | ame:*      |        |            |
| Company Address: *           |            |                 |              |             |            |        |            |
| Company Telephone: *         |            |                 |              | x: *<br>Fax |            |        |            |
| Nature Of Business: *        |            |                 |              |             |            |        |            |
|                              |            |                 |              |             |            |        |            |

Previous Next

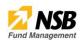

#### **Bank Particulars**

The customer's bank details should be entered here

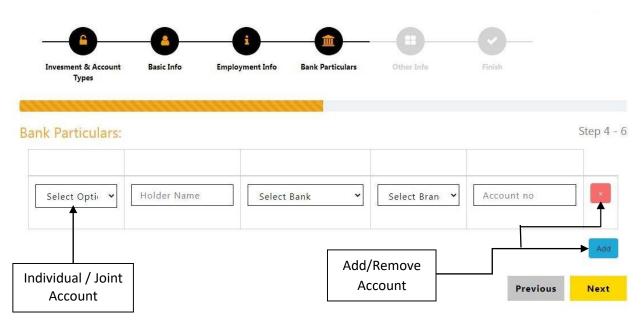

| Remote account opening user guide                                                          |            |  |  |  |  |
|--------------------------------------------------------------------------------------------|------------|--|--|--|--|
| STEP 5                                                                                     |            |  |  |  |  |
| Other Info                                                                                 |            |  |  |  |  |
|                                                                                            |            |  |  |  |  |
| Invesment & Account Basic Info Employment Info Bank Particulars Other Info Finish<br>Types |            |  |  |  |  |
| Other Details:                                                                             | Step 5 - 6 |  |  |  |  |
| Are you a Director or Staff of NSB Fund Management Company Ltd?                            |            |  |  |  |  |
| 0. •                                                                                       |            |  |  |  |  |
| Yes No                                                                                     |            |  |  |  |  |
| Are you a Director or Staff of NSB?                                                        |            |  |  |  |  |
| 0                                                                                          |            |  |  |  |  |
|                                                                                            |            |  |  |  |  |
| Yes No                                                                                     |            |  |  |  |  |
| Yes. No<br>Are you related to any Director or Staff of NSB Fund Management Company Ltd?    |            |  |  |  |  |
|                                                                                            |            |  |  |  |  |
| Are you related to any Director or Staff of NSB Fund Management Company Ltd?               |            |  |  |  |  |

If you wish to add the below service, tick on the preferred real time notification method

# **Preferred Real-Time Notification Method**

| Email                                  | ******@gmail.lk                                    |
|----------------------------------------|----------------------------------------------------|
| Mobile No                              | ****                                               |
| if you tick none , No <b>Real-Time</b> | e notification will be available for you from CBSL |
|                                        |                                                    |

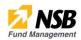

## Know Your Customer (KYC)

Fill in your KYC information

| Sign Up Your User Account<br>Fill all form field to go to next step                                                                                                    | Fund Mai                                                                          | nagem   |
|----------------------------------------------------------------------------------------------------|-----------------------------------------------------------------------------------|---------|
|                                                                                                    |                                                                                   | )       |
| Account Type Basic Info Employment Info Bank Parti                                                                                                    | culars Other Info KYC Finish                                                      |         |
|                                                                                                    |                                                                                   |         |
| YC Form                                                                                                    |                                                                                   |         |
| o you have an investment account at NSB FMC : *                                                                                                    |                                                                                   |         |
| Select                                                                                                    |                                                                                   |         |
| atus Of Residential Address : *                                                                                                    |                                                                                   |         |
| Owner                                                                                                    |                                                                                   |         |
| tizenship : *                                                                                                    |                                                                                   |         |
| Sri Lankan                                                                                                    |                                                                                   |         |
|                                                                                                    |                                                                                   |         |
| rpose of Opening the Account : *                                                                                                    |                                                                                   |         |
| Select                                                                                                    |                                                                                   |         |
| urce of Funds [Expected source and nature of credits into the account] : *                                                                                                    |                                                                                   |         |
| elect                                                                                                    |                                                                                   |         |
| ticipated Volumes [Expected/Usual average volumes of deposits into the account in Rs p                                                                                                    | er month]: *                                                                      |         |
| Select                                                                                                    |                                                                                   |         |
| pected Mode of Transactions/ Delivery Channels: *                                                                                                    |                                                                                   |         |
|                                                                                                    |                                                                                   |         |
| her Connected Businesses /Professional Activities (if applicable):                                                                                                    |                                                                                   |         |
|                                                                                                    |                                                                                   |         |
|                                                                                                    |                                                                                   |         |
|                                                                                                    |                                                                                   |         |
| pected Types of Counterparties (if applicable):                                                                                                    |                                                                                   |         |
|                                                                                                    |                                                                                   |         |
|                                                                                                    |                                                                                   |         |
|                                                                                                    |                                                                                   |         |
|                                                                                                    |                                                                                   |         |
| erating Authority of the Account                                                                                                    |                                                                                   |         |
| Select                                                                                                    |                                                                                   |         |
| stomers Relationship with the bank: *                                                                                                    |                                                                                   |         |
| New customer                                                                                                    |                                                                                   |         |
| you or any member of your family a Politically Exposed person (PEP)? *<br>viduals in Sri Lanka or abroad who are or have been entrusted with prominent public function su<br>tary Officials, Senior Executives of State owned Corporations, important Political Party Officials, 4                                                            |                                                                                   | udicial |
| elect                                                                                                    |                                                                                   |         |
|                                                                                                    |                                                                                   |         |
| : you a U.S. Person? *<br>itizen of U S.A. (including an individual born in the U.S. but resident in another country, who has<br>Ider),A person residing in the U.S.,A person who spends a certain number of days in the U.S. each,<br>U.S territories Non- U.S. entities that have at least one U.S. person as a "substantial beneficial owr | year, U.S. corporations estates and trusts, any entity that has a linkage ownersh |         |

#### Remote account opening user guide

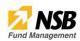

### **STEP 6**

#### **General Terms and Conditions**

Once you have agreed to the terms and conditions, the setup is almost finish

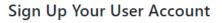

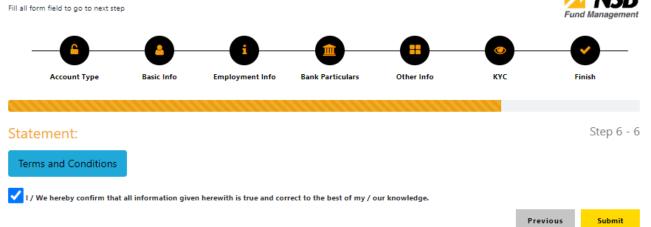

#### GENERAL TERMS AND CONDITIONS

#### NSB FUND MANAGEMENT CO.LTD ONLINE PORTAL

- 1. Facilities provided for under the NSB Fund Management Co. Ltd Online Portal
  - 1.1. I/We do hereby authorize NSB Fund Management Co. Ltd ('NSB FMC') hereof as consent to use email as identification number ('User ID') for the purpose of using the NSB Fund Management Co. Ltd Online Portal ('NSB FMC ONLINE PORTAL') by me/us.
  - 1.2. I/We authorize the NSB FMC to consider the signing hereof as consent to use the facilities under the NSB FMC ONLINE PORTAL and to accept or act upon all instructions received/purported to be received by the NSB FMC through the NSB FMC ONLINE PORTAL under the password issued to me by the NSB FMC.

(Passwords - original password confidentially generated or subsequent passwords generated and issued exclusively to me/us by the NSB FMC further substituted by me/us).

- 1.3. I/We shall provide accurate and complete information and transmit same to the NSB FMC for/in connection with the NSB FMC ONLINE PORTAL and shall immediately notify the NSB FMC of any error, discrepancy or omission noted by me.
- 1.4. I/We do hereby confirm that the information provided herein is accurate, correct and complete and to be the latest/updated information as at date and I further undertake to keep the NSB FMC updated of any changes at all times.
- 1.5. I/We shall accept full responsibility for all instructions given/purported to be given by me and viewing/downloading information provided via the NSB FMC ONLINE PORTAL.
- 1.6. I/We shall provide NSB FMC ONLINE PORTAL instructions for the same day and future transactions, and if not, I agree that the NSB FMC shall have no obligation to comply with

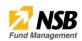

#### Finish

Once all the above steps are completed, your application will be processed

### Sign Up Your User Account

Fill all form field to go to next step

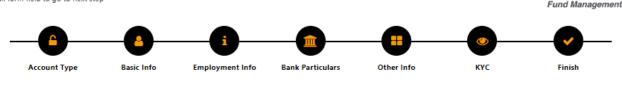

### Registration Steps Ended:

Done

## Saving Your Information.. !

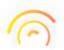

Please Wait...

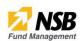

#### Add Investment

| STEP 1                       |
|------------------------------|
| ⑦ Dashboard                  |
| Add Investment               |
| L Bid for Auction            |
| O Transaction History        |
| A Maturity Instruction       |
| \$ My Requests               |
| \$ My Investment<br>Requests |
| 👤 My Bids                    |
| Bank Accounts                |
| 👤 Profile                    |
| 1 Inquiries                  |

## **STEP 2**

| nvestment Type       |   | Value Date   |   | Maturity Date | Investment Amount       |
|----------------------|---|--------------|---|---------------|-------------------------|
| Select option        | ~ | YYYY-MM-DD   |   | YYYY-MM-DD    | 10,000 (minimum amount) |
| Maturity Instruction |   | Bank Account |   |               |                         |
| Select               | ~ | Select       | ~ | Submit        |                         |

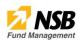

#### **Bid for Auction**

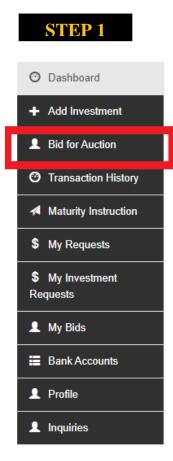

## **STEP 2**

| Treasury Bill (T-Bill) | PRESS RELEASE                                                                                                    |                                                               | ශී ලංකා මහ බැංකුව<br>இலங்கை மத்திய வங்கி                              |     |  |
|------------------------|----------------------------------------------------------------------------------------------------|---------------------------------------------------------------|-----------------------------------------------------------------------|-----|--|
| Auction Date           | <ul> <li>- HA 11 2477624 / HA 11 2477628 - HA 11 204627</li> <li>Conversion/conjected.bk / doorweak/anisotationajected.bk (* we</li> </ul> |                                                               | CENTRAL BANK OF SRI LANKA                                             | - U |  |
|                        | Public Debt Department                                                                                                    | τ                                                             |                                                                       |     |  |
| Value Date             | TREASURY BILL                                                                                                    | AUCTION HELD ON 31 Aug                                        | ust 2022                                                              | - L |  |
|                        | Maturity Amount                                                                                                    | Bids Amount                                                   | Weighted Average Yield Rate<br>(WAYR) (%)                             | - L |  |
|                        | (Days) Offered                                                                                                    | Received Accepted (*)                                         | Current Last<br>Auction Auction                                       | - U |  |
| Maturity Date          | 91                                                                                                    | ** ***                                                        |                                                                       | -1  |  |
| Bid Amount             | PRESS RELEAS                                                                                                    | a. Colorabe 01, Sei Loeka                                     | ශී ලංකා මහ බැංකුව<br>இலங்கை மத்திய வங்கி<br>CENTRAL BANK OF SRI LANKA |     |  |
|                        | Issued By Public Debt Departm<br>Date: 11 July 2022                                                                                        | nent                                                          |                                                                       | -1  |  |
| Bid rate %             |                                                                                                    | Treasury Bond Issuance held on 11 Ju<br>Series 17.00%2025 'A' |                                                                       |     |  |
|                        |                                                                                                    |                                                               | 20.00%2029 'A'                                                        | - U |  |
|                        | Date of Maturity<br>ISIN*                                                                                                    | 01 June 2025<br>LKB00425F013                                  | 15 July 2029<br>LKB00729G156                                          |     |  |